https://www.100test.com/kao\_ti2020/144/2021\_2022\_Struts\_E4\_B8  $AD\_E4_C104_144623$ htm  $[1]$  action type="somePackage.someActionClass"> name="someForm" input="someJSP.jsp" Struts ActionServlet struts-config.xml mapping form request form, form, form, form, form,  $\frac{1}{2}$  $reset()$  form, validate false validate() validate() actionErrors, input, URI ActionErrors, Action execute() ActionForward URI execute() validate() input URI [2] Form action type="org.apache.struts.actions.ForwardAction" name="someForm" input="someJSP.jsp" parameter="someOtherJSP.jsp"/> Struts scope someForm  $\mathop{\rm form}\nolimits$ reset() form, validate talse validate() validate() ActionErrors, input URI ActionErrors, and parameter and URI  $\alpha$ ction $\alpha$  $form$  reset() validate()

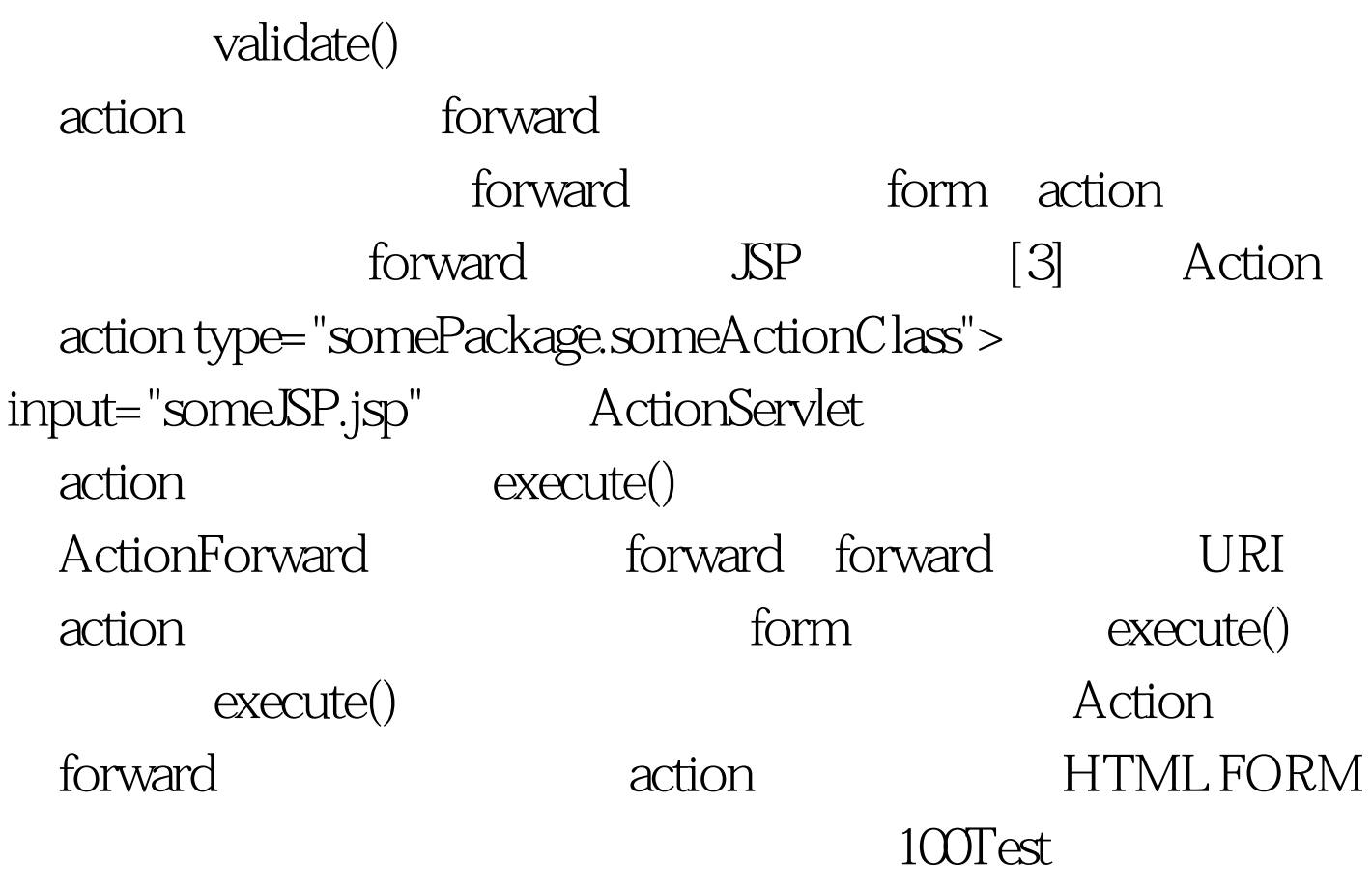

www.100test.com